I come from Alabama With a banjo on my knee I'm going to Louisiana, My true love for to see.

It rained all night the day I left The weather it was dry The sun so hot, I froze to death Susannah, don't you cry.

Oh, Susannah, Oh don't you cry for me For I come from Alabama With a banjo on my knee.

I had a dream the other night When everything was still I dreamed I saw Susannah dear A-coming down the hill.

The buckwheat cake was in her mouth The tear was in her eye Says I, "I'm coming from the south, Susannah, don't you cry."

5. Look at the images and think of one or two adjectives for each of them.

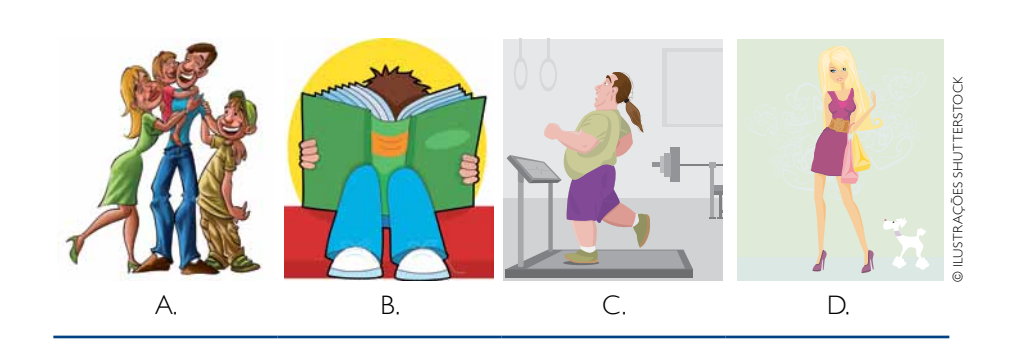

• Submitting an answer to a discussion forum

Oh, Susannah, Oh don't you cry for me For I come from Alabama With a banjo on my knee.

I come from A-la-ba-ma With a ban-jo on my knee, I'm going to Lou-i-siana, My true love for to see.

Oh, Su-san-nah, oh, Don't you cry for me, For I come from A-la-ba-ma With a ban-jo on my knee.

# Singing time!

Listen to the American folksong *Oh Susannah*  (http://www.songsforteaching.com/folk/). Sing along!

## Post-Listening Activity

Which future form is used in the song, *going to* or *will*? Why? Discuss your answer with a partner.

# **Why don't you upgrade it?**

- 
- 
- 

# **Unit 9**

• Comparing things

• Making suggestions

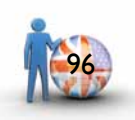

- 2. Discuss the following sentences with a partner. Are they true or false?
- **a)** It's possible to use DDR2 memory modules.
- **b)** There are latches on the left side of the DIMM slot only.
- **c)** There's only one position to install the memory modules.
- **d)** There's space for more than one module.

### **dialogue**

#### This computer won't work. It's a real lemon!

- 1. Ana and David are workmates. They are talking about a computer problem. Listen to their conversation. **Anna:** Hey, David. What's the matter? David: This computer is getting on my nerves. It's a real lemon! **Anna:** Really? But isn't the operating system new?
- **David:** Yes, it is! But the computer is too slow.
- **Anna:** Why don't you upgrade it?
- **David:** I can't. There are no free slots to install any more memory modules. **Anna:** So what you really need is a faster computer with a more sophistica -
- ted operating system.
- **David:** And a larger LCD screen too.
- **Anna:** A larger screen? But your screen is big enough.
- **David:** Well, I love to play video games on my computer. The larger the screen the better, right?

- 2. Discuss the following sentences with a partner. Are they true or false? **a)** David's computer is fast.
	-
	- **b)** Its operating system is new.
	- **c)** There is some space to install more memory modules.
- **d)** David is not happy with the size of his computer screen.
- **e)** He likes to watch movies on his computer.

## FIRST MOVE

Match the problems with their solutions.

- **1.** bad Internet **a.** buy a new one connection **2.** old computer **b.** talk to him / her **3.** noisy neighbor **c.** relax more
- **4.** bad grade on test **d.** change the Internet service provider

**5.** stressful life **e.** study harder

How old is your computer? Do you want to change it?

#### **READING**

1. Read the user's guide. How many steps are there?

Installing Memory Modules: Installation Procedure

- **1.** Use only unbuffered DDR3 SDRAM.
- **2.** Push the latches on each side of the DIMM slot down.
- **3.** Align the memory module with the slot.
- **4.** Install the DIMM module into the slot.
- **5.** Press it firmly down until it seats correctly.
- **6.** Install the other DIMM modules.

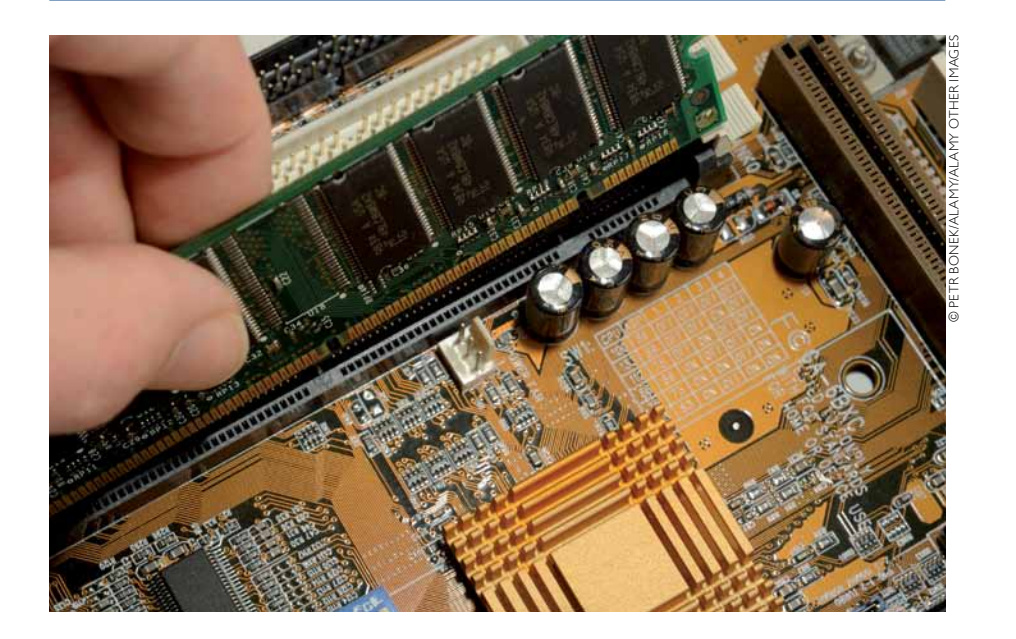

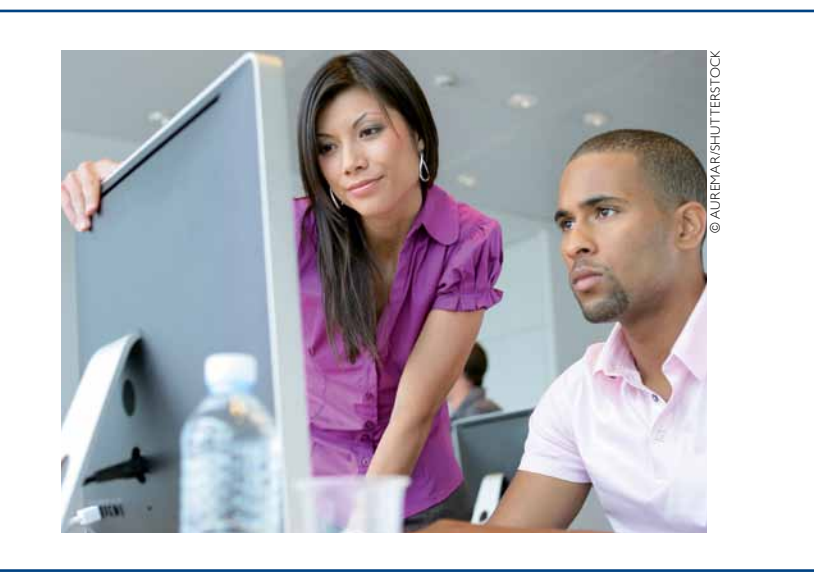

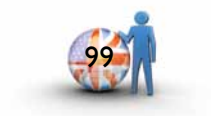

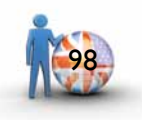

What does your sister do? Well, it's larger than the men's department. She is a sales clerk.

#### **Conversation 3**

Enormous. It's bigger than his plate! He is preparing a sandwich. How big is the sandwich? What is Ronald doing in the kitchen?

1. Practice the conversation with another student. Use the comparative form of the following adjectives: *expensive* , *cheap* , *small* , *large* , *light* , *heavy* and *convenient* .

## **conversation**

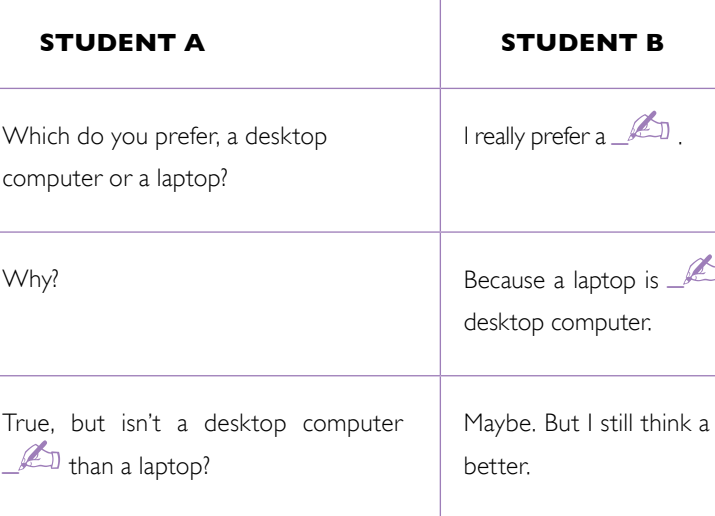

## **Grammar (Part b)**

#### 1. Study the box below

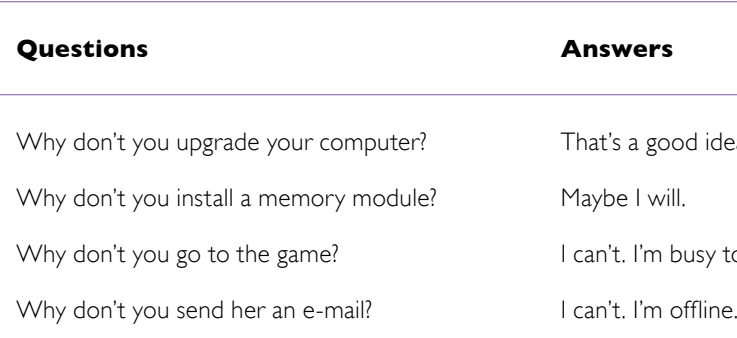

#### **grammar (Part a)**

1. Study the sentences in the box.

#### **Comparing things**

Anna's computer is *faster* than David's computer.

5. Put the sentences in the right order and form three conversations. Then practice with another student.

It is *newer*.

The LCD screen is *larger*.

The operating system is *more sophisticated* .

#### 2. Answer the questions with a partner:

- To compare short adjectives we use:
- **a)** adjective + *er* **b)** *more* + adjective

To compare long adjectives we use: **a)** adjective + *er* **b)** *more* + adjective

- 3. Complete the sentences with the comparative form of the verbs in parentheses. Use your notebook.
	- **a**) Palm Tops are  $\triangle$  (light) than laptops.
	- **b)** iPods are <u>Come</u> (ugnt) than laptops.<br>**b**) iPods are Come (expensive) than flash drives.
	- **c**) Irous are **contract (Expensive)** than France.
	- **d**) Angelina Jolie is **All Constantineers** (targe) than France.
	- **e)** Netbooks are  $\triangle$  (small) than desktop computers.
	- **f)** Santa Catarina is <u>A</u> (sinali) than desktop co

#### 4. Put the words in the right order. Write the answers in your notebook.

- **a)** is teacher taller John than his
- **b)** are interesting than dramas comedies more
- **c)** than Steve Martin funnier Jim Carrey is
- **d)** smaller than cats lions are
- **e)** more women talkative than men are
- **f)** than difficult Chemistry Physics is more

#### **Conversation 1**

Seven? It's older than my computer. It's seven years old. Is that your computer? Yes, it is. How old is it?

#### **Conversation 2**

Where does she work? Is her department large? She works in the women's department.

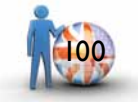

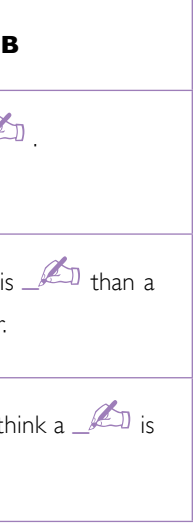

od idea.

busy tonight.

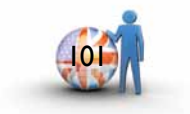

#### **conversation**

1. Practice the conversation with another student. Talk about your computer, camera, MP3-player, cell phone or printer.

1. A user has submitted a question to YAHOO ANSWERS. Read her question and the best answer she received.

## YAHOO! ANSWERS

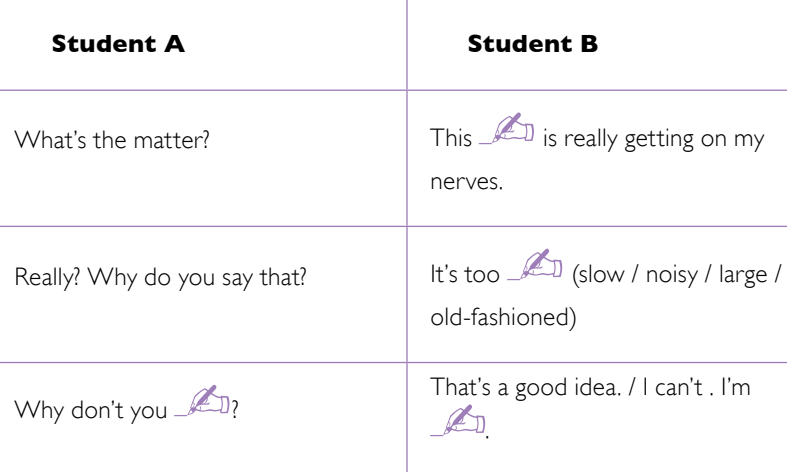

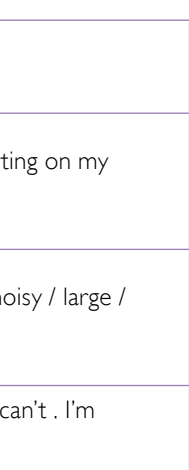

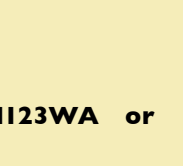

### **writing**

2. Use the model below to write a question and the best answer about two computers/printers/pendrives, etc. Use comparatives in your answers Write it in your notebook.

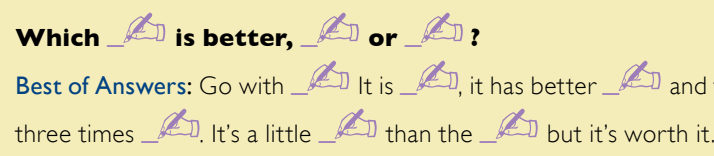

#### **Which LCD monitor is better, Robotics M123WA or Computelink P235?**

Best of Answers: Go with Robotics. It is bigger, it has better resolution and the response time is three times faster. It's a little more expensive than the Computelink, but it's worth it.

**A:** What's the matter? **B:** Oh, my computer is too slow. I want to make it  $\mathbb{A}$ . A:  $\mathbb{A}$  don't you close some windows?  $\mathbf{B:}$  That's a good  $\mathbb{Z}$ .

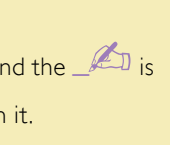

#### **Conversation 1:**

#### **Conversation 2:**

**A:** What's the  $\mathbb{A}$ , Pete? You look worried. **B:** I am. My printer  $\mathbb{Z}$  changing the colors of my images. A: Why don't <u>and</u> change the cartridge? **B:** I can't . It's Sunday today and all the computer stores  $\mathbb{Z}$  closed.

#### **Conversation 3:**

**A:** Hey, Brenda. Aren't you coming  $\mathscr{I}$  the party? **B:** I ley, Dienda. After you coming  $\sim$  the party:<br>**B:** In a minute. I'm  $\sim$  an e-mail to Pierre, my e-pal. **A:** You have an e-pal? Where  $\mathbb{A}$  he live? A: Paris. He is coming  $\mathbb{A}$  Brazil next week. **B:** Why  $\mathbb{Z}$  you invite him to stay in your place?

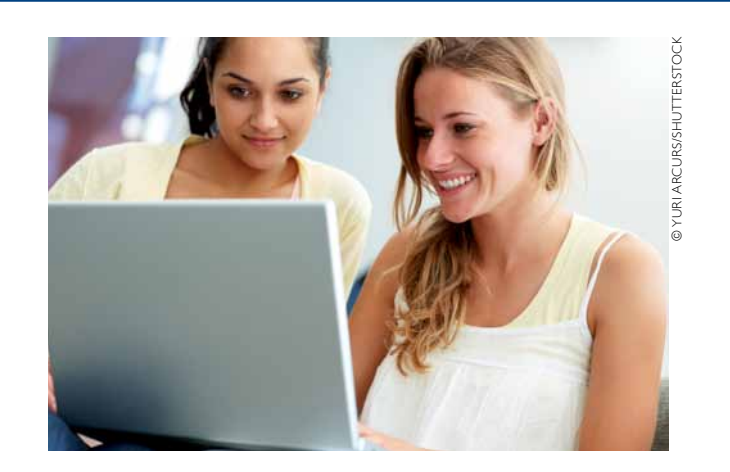

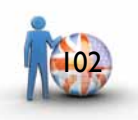

- 2. Make suggestions to the following situations. Use why you don't...? and one of these verbs: *do*, *talk*, *buy*, or *call*. Use your notebook.
	- **a)** My car is too slow.  $\mathbb{Z}$  a new one?
	- **b)** There are too many people standing in line at the bank.  $\mathbb{Z}$  your banking online?
	- **c)** My cousin Jerry keeps borrowing my T-shirts.  $\mathbb{Z}$  to him about it?
	- **d)** My CPU is making loud noises. And it's getting warmer, too.  $\mathbb{Z}$  a technician to see it?
- 3. Complete these conversations. Then practice with a partner.

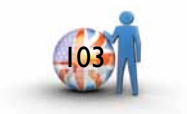

## **VOCABULARY EXPANSION**

#### Computer parts

#### 1. Repeat these computer parts after your teacher.

- professional graphics card hard disk drive
- motherboard optical disk drive
- sound card processor chip
- memory module (RAM) graphics adapter

#### 2. Look at the following pictures. Can you identify the computer parts?

## **listening and pronouncing**

#### The "r-colored" *schwa*

1. How many syllables, letters and sounds are there in each word? Discuss your answers with a partner:

Letters and sounds belong to different systems. The number of letters and the number of sounds of a given word do not necessarily coincide. In English each *vowel sound* in a word corresponds to one syllable. For example, the word *big* has one syllable, 3 letters and 3 sounds. The word *large* also has one syllable, but 5 letters and 4 sounds. The letter *e* in *large* doesn't count as a syllable (*large* ends in a consonant sound.)

- 2. Complete the sentences with the comparative form of some of the verbs in *exercise 1*. Make sure to pronounce an extra syllable for comparatives ending in *-er*. Then take turns reading the sentences.
	- **a**) A turtle is <u>All</u> than a rabbit.
	- **b**) Salvador is <u>And than</u> Curitiba.
	- **c**) A Blu-ray is <u>and</u> than a DVD.
	- **d**) English is  $\mathbb{R}$  to learn than Chinese
- 3. Listen to the sentence produced by Jon "Maddog" Hall (Roda Viva n. 1390). As you listen to it, follow the intonation contour, which corresponds to the rising and falling of the voice. Identify the missing word. Is this word prominent?

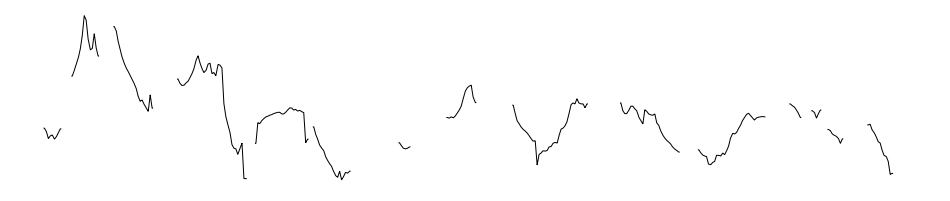

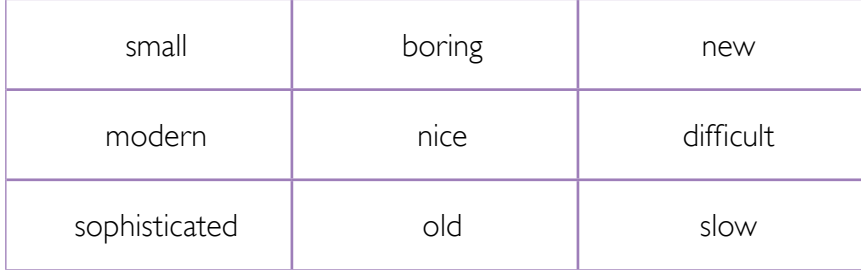

We form the comparative form of a short adjective by adding *–er* to the adjective. When we do so, we have to pronounce it with an extra vowel sound: the "r-colored" *schwa*. So the word *big* has one syllable, but *bigger* has two syllables.

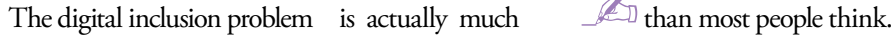

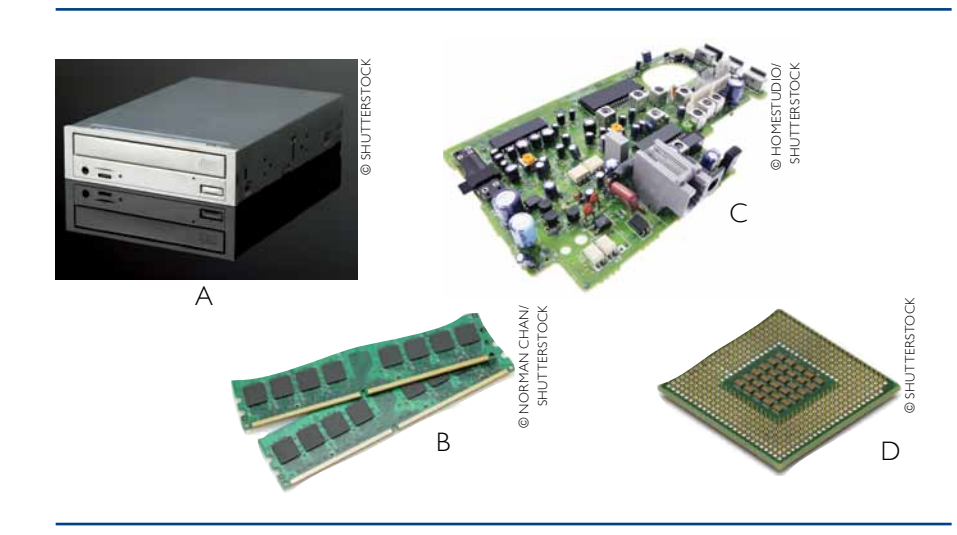

- 3. Complete these definitions using the computer parts seen previously. Please use your notebook.
	- a large circuit board into which you plug all your other hardware so it can communicate is a  $\mathbb{Z}$ .
	- the part of a computer that reads CD and DVD is a  $\mathcal{L}_1$ .
	- • the part of a computer that stores information, such as softwares or documents, even when the power is *off* is a  $\mathbb{R}$ .
	- the expansion card that converts digital sound into signals for speakers or earphones is a  $\mathbb{Z}$ .
- the part of a computer used to store temporary data while the computer is running is a  $\mathbb{Z}$ .
- 4. Complete these sentences with some of the hardware from exercise 1. Write the answers in your notebook.
	- **a)** I need to buy a high definition  $\mathbb{A}$  because I love listening to music and recording jingles.
	- **b)** Yesterday I replaced my old  $\mathbb{A}$  and installed a brand new  $\mathbb{A}$  because I want to improve my computer performance.
	- **c**) My  $\mathbb{A}$  has got two free slots.
	- **d**) The technician installed a DDR3  $\mathbb{A}$  on my computer.

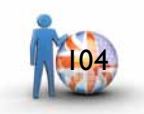

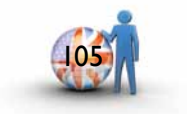